## 児童用iPadのOSアップデートに伴う容量確保のお願い

令和5年1月下旬にiPadOS16.1以上へのアップデートを予定しております。 iPadOS16.1以上へのアップデートには10GB程度の空き容量が必要です。 空き容量がない状態でアップデートを実行すると、アップデートに失敗し、iPad内の データが消えてしまう可能性があります。

そのため,下図を参考に空き容量を御確認いただき,容量が不足している場合には, 不要な写真・ビデオのデータを削除し,10GB以上の空き容量を確保してください。

## ご家庭で対応していただくこと

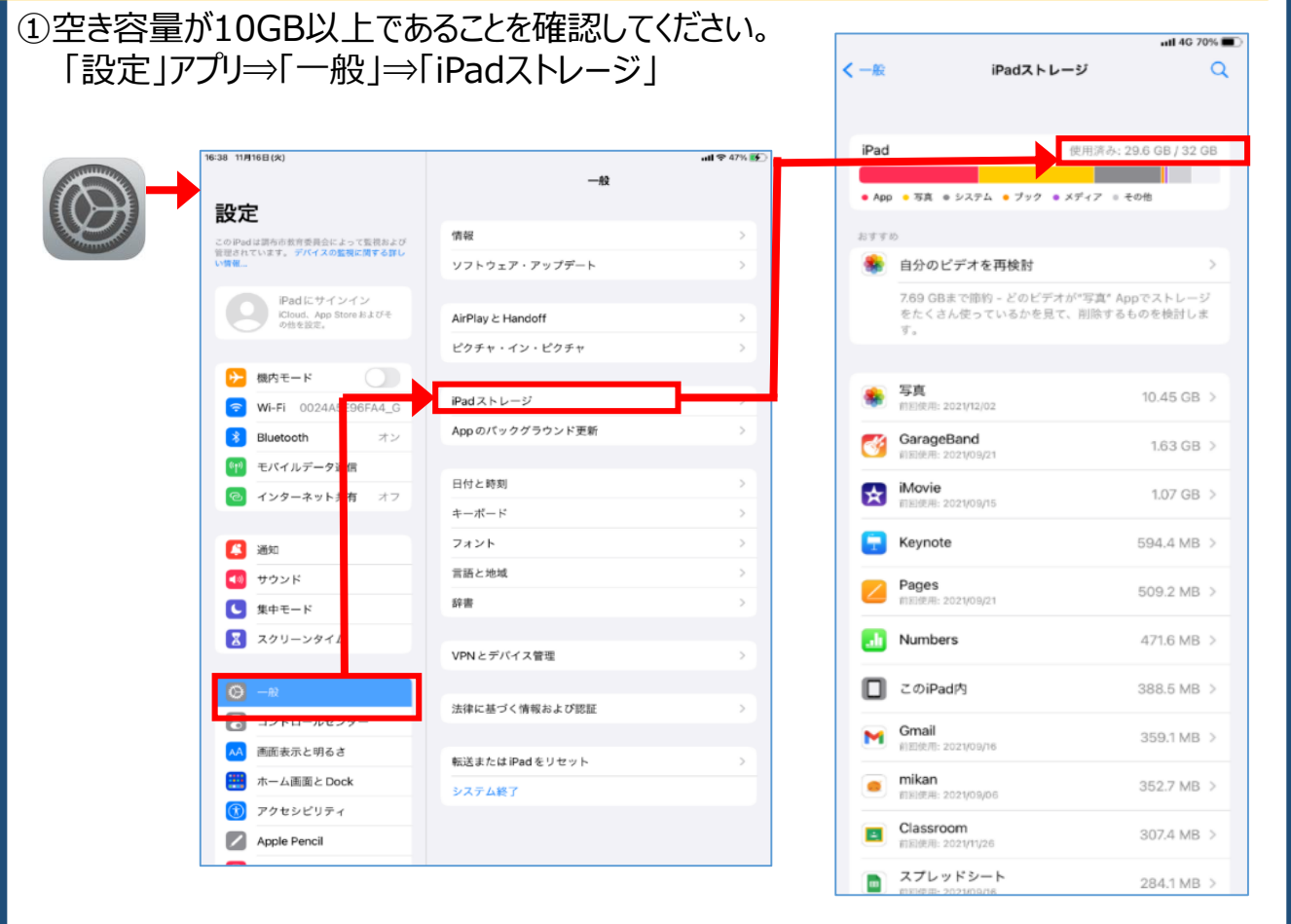

ストレージ (容量) が不足している (22GB/32GB以上の) 場合には不要な写真や ビデオ等のデータを削除し,10GB以上の空き容量を確保してください。 ※ビデオは容量が非常に大きいです。不要なビデオを整理することでストレージに空きができます。

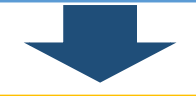

## ご家庭で対応していただくこと

万が一, アップデートに失敗すると, iPad内のデータが消えてしまう可能性があります。 ⇒バックアップをとる場合は,別添のデータアップロード手順書を確認してください。 ②必要に応じて,iPad内データのバックアップを取ってください。